# Nokia NetMonitor Manual

Version 0.5

```
Base document : Flipo ( flipo@gyral.com )
PDF + Enhancements to base document : nobbi ( nobbi@nobbi.com )
Graphics : nobbi
```

#### Phone Models/Software versions

#### 31xx/81xx

Old phones netmonitor has some differences when compared with the newer models, but this manual can be used as a guide, because the overall working method and the contents are very similar.

#### 51xx/61xx/71xx/88xx/91xx/32xx

This document covers the majority of menus from these phones netmonitor. Some of them may have little differences, like missing/additional menus, different info, etc.

The 51xx and 61xx pages are almost identical. The 32xx has some more pages, which are not very well documented yet. The 71xx has a whole bunch of pages concerning <u>W@P</u>. The 91xx pages are almost identical to the 6110 ones.

The goal right now is to make an accessible manual, that will get better over the time. Please contribute with all the info that you find relevant.

#### Information Sources:

- [1] Netmonitor description (RD843.txt) from Nokia Mobile Phones
- [2] Marcin Wiaceks homepage ( <a href="http://marcin-wiacek.topnet.pl">http://marcin-wiacek.topnet.pl</a>)

#### Menu Modes

There are three Menu Display modes:

- execute mode
- data display mode
- help mode

Different modes are marked in this manual as follows:

The execute mode is entered from the menu by scrolling and selecting or shortcut. If the test index entered pertains to a test that resets a timer (test 80) for example, then the timer is reset as soon as the Ok button has been pressed in the menu, and the data display mode takes over. In other words, the execute mode is of the one-shot type. To run another test in the execute mode, the Field Test Display menu must be re-activated.

During the data display mode, the field test data (e.g. carrier, power level, cell) is visible on the main display. During the help mode, one screen of instructions is shown for each test to make it easier to identify the test in question. A long præs of asterisk (\*) is used to toggle between these two modes.

(on some 3110 versions, the help screens follow the data display modes on the list)

The arrow keys  $(^*,v)$  offer an easy way to switch to another test without using the menu. However, the data display mode remains, i.e. nothing will be executed or set on although such tests would be passed. This is to prevent the user from accidentally clearing any valuable data. (see 3.7.2 for details and 2.5 for recommendations).

The help mode is also a non-execute mode. Display numbers have been selected in such way that no 5-terminated test number is an execute display.

## Display 1 - Serving cell info

+++++++++++

aga

###############

```
+abbb ccc ddd+
                          #CH RxL TxPwr#
     + e ff g mmmm+
                          #TS TA RQ RLT#
     + nnn
                          # C1
                                     C2 #
               ppp+
        0000 +
                          ###############
     ++++++++++++
          H, if carrier numbers are scrolled when hopping is on. Otherwise ' '.
bbb
          When mobile is on a TCH:
                DCH carrier number in decimal.
          When mobile is NOT on a TCH:
                CH means carrier number in decimal.
                If hopping is on, used channels are scrolled when display is updated.
          rx level in dBm, minus sign is not shown if <=-100
CCC
          tx power level. If transmitter is on, symbol * is shown in front of the power
ddd
          level value.
          Time Slot, range is 0-7
ff
          Timing advance, range is 0 - 63
          RX quality (sub), range is 0 - 7
Radio Link Timeout value. If value is negative, 0 is shown.
g
mmmm
          Maximum value is 64. When mobile is NOT on TCH then xx is shown.
          value of the path loss criterium (C1). Range is -99 - 999.
nnn
0000
          type of current channel:
                THR0 : TCH HR subchannel 0
                THR1 : TCH HR subchannel 1
                TFR : TCH FR
TEFR : TCH EFR
                F144 : TCH FR data channel, speed 14.4 kbps
                     : TCH FR data channel, speed 9.6 kbps
: TCH FR data channel, speed 7.2 kbps
: TCH FR data channel, speed 4.8 kbps
                F96
                F48
                F24 : TCH FR data channel, speed 2.4 kbps
H480 : TCH HR data channel, speed 4.8 kbps, subch 0
H481 : TCH HR data channel, speed 4.8 kbps, subch 1
                {\tt H240} : TCH HR data channel, speed 2.4 kbps, subch 0
                {\tt H241} : TCH HR data channel, speed 2.4 kbps, subch 1
                      : TCH FR signalling only (FACCH) channel
                FAHO: TCH HR signalling only (FACCH) channel, subch 0
                FAH1: TCH HR signalling only (FACCH) channel, subch 1
                SDCC : SDCCH
                AGCH : AGCH
                CCCH : CCCH
                CBCH: CCCH and cell broadcast receiving on
                BCCH : BCCH
                SEAR : SEARCH
```

NSPS : MS is in 'no service, power save' state

Range is -99 to 999. If phone is phase 1 then C1 value is shown.

value of the cell reselection criterium (C2).

#### Display 2 - More info about serving cell

+++++++++++

+ aa b c Bdd +

```
#RelR QLF
     + ee f
                            #CRO TO PenT #
     + ggg hh iii +
                            #H MAIO HSN #
     + H=j mm nn +
     ++++++++++++
                            ##############
aa
          paging mode
                NO: normal paging
                EX : extended paging
                RO: paging reorganization
                {\tt SB} : same as before
          maximum number of Random Access retransmission
b
          roaming indicator, values are 'R' or ' '.
C
          Letter B and BSIC value, range is 0 - 63.
Bdd
ee
          Reason of last call release
          RX quality (full), range is 0 - 7
f
ggg
          Cell reselection offset, range 0 - 126 dB.
          0 - 63 * 2 dB. 'xxx' in dedicated mode.

Temporary offset, range 0 - 60 dB.

0 - 7 * 10 dB. 70 dB means infinite time.
hh
                'xx' in dedicated mode.
          Penalty time, range 0 - 620 s.
0 - 31 * 20 s. 'xxx' in dedicated mode.
iii
j
          Hopping channel
                0
                    Single RF channel
                1
                    RF hopping channel
mm
          mobile allocation index offset, MAIO
                Range: 00 to 63 / xx when H=0
nn
          hopping sequence number, HSN
```

Range: 00 to 63 / xx when H=0

###############

**#PM RAR Ro BC#** 

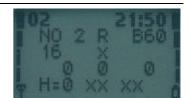

## Display 3 - Serving cell, 1st and 2nd neighbour

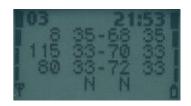

```
1. row: serving cell information

    row: 1. neighbour information
    row: 2. neighbour information

4. row, ef: 1. neighbour information
4. row, gh: 2. neighbour information
aaa
          carrier number in decimal
          idle mode : C1 value, range is -99 - 999 ded. Mode : 'B' and BSIC value
bbb
          RX level in dBm, minus sign is not shown if <=-100
CCC
ddd
          C2 value, range is -99 - 999
          {\tt F} : cell is in a forbidden location area
e,g
          B : cell is barred
f,h
          N : cell is normal priority
          L : cell is low priority
```

## Display 4 & 5 - 3rd to 8th neighbour cell

```
++++++++++++
                             ################
    +aaabbbcccddd+
                             #3CH C1 rx C2#
    +aaabbbcccddd+
                             #4CH C1 rx C2#
                             #5CH C1 rx C2#
    +aaabbbcccddd+
                             # 3N 4N 5N #
    + ef gh ij +
    +++++++++++++
                             ##############
1. row: 3./6. neighbour information
2. row: 4./7. neighbour information
3. row: 5./8. neighbour information
4. row, ef: 3./6. neighbour information
4. row, gh: 4./7. neighbour information 4. row, ij: 5./8. neighbour information
aaa
         carrier number in decimal
         idle mode : C1 value, range is -99 - 999
bbb
         ded. Mode: 'B' and BSIC value
         rx level in dBm, minus sign is not shown if <=-100
CCC
         C2 value, range is -99 - 999
ddd
         F : cell is in a forbidden location area
e,g,i
         B : cell is barred
f,h,j
         N : cell is normal priority
```

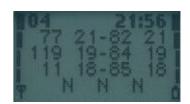

#### Display 6 – Network selection display

```
++++++++++++
                     ##############
+aaabb aaabb+
                     #LReg
                             1_For#
+aaabb aaabb+
                     #1_Pre
                            2_For#
+aaabb aaabb+
                     #2_Pre
                            3_For#
+aaabb aaabb+
                     #3 Pre
                            4 For#
                     ###############
++++++++++++
```

L : cell is low priority

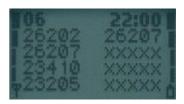

This display shows the last registered networks country code (MCC) and network code (MNC) as well as the codes for four forbidden networks and the first 3 preferred networks.

If a three-digit MNC is used (GSM1900), display looks different:

```
1. row: last registered network - lst forbidden network
2. row: lst preferred network - 2nd forbidden network
3. row: 2nd preferred network - 3rd forbidden network
4. row: 3rd preferred network - 4th forbidden network
```

aaa country code coded in BCD

bbb network code coded in BCD, third digit can be 'F'

#### Display 7 – System information bits for serving cell

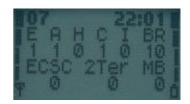

```
a 1 is shown if emergency calls are supported
b 1 is shown if attach-detach-procedure is allowed
c 1 is shown if half rate channels are supported
d 1 is shown if C2 values are broadcasted
e 1 is shown if system information 7 and 8 are broadcasted
f 1 is shown if cell broadcast is supported
g 1 is shown if re-establishment is supported
```

The following items are used only in dualband phones:

- h In idle mode 1 is shown if Early Classmark (ECSC) sending is supported. In dedicated mode (conversation) X is shown.
- i In idle mode 1 is shown if 2Ter messages are supported. In dedicated mode (conversation) X is shown.
- j MultiBand reporting decimal value (0,1,2,3) is shown if supported. This is shown both in idle and dedicated mode.

The following is picked from Phase2+ ETSI ETS 300578 (GSM 05.08 version 4.22.1), Section 8.4.3 "Additional cell reporting requirements for multi band MS".

For a multi band MS the number of cells, for each frequency band supported, which shall be included in the measurement report is indicated by the parameter, MULTIBAND\_REPORTING. The meaning of different values of the parameter is specified as follows:

#### Value Meaning

- Normal reporting of the six strongest cells, with known and allowed NCC part of BSIC, irrespective of the band used.
- The MS shall report the strongest cell, with known and allowed NCC part of BSIC, in each of the frequency bands in the BA list, excluding the frequency band of the serving cell. The remaining positions in the measurement report shall be used for reporting of cells in the band of the serving cell. If there are still remaining positions, these shall be used to report the next strongest identified cells in the other bands irrespective of the band used.
- The MS shall report the two strongest cells, with known and allowed NCC part of BSIC, in each of the frequency bands in the BA list, excluding the frequency band of the serving cell. The remaining positions in the measurement report shall be used for reporting of cells in the band of the serving cell. If there are still remaining positions, these shall be used to report the next strongest identified cells in the other bands irrespective of the band used.
- The MS shall report the three strongest cells, with known and allowed NCC part of BSIC, in each of the frequency bands in the BA list, excluding the frequency band of the serving cell. The remaining positions in the measurement report shall be used for reporting of cells in the band of the serving cell. If there are still remaining positions, these shall be used to report the next strongest identified cells in the other bands irrespective of the band used.

## Display 10 - Paging Repeat Period, TMSI, Location Update Timer, AFC and AGC

| ++++++++++++   | #############           |
|----------------|-------------------------|
| +TMSIaaaaaaaa+ | <pre>#TMSI(hex) #</pre> |
| +T321:bbb/ccc+ | #T3212ctr/tim#          |
| +PRP:d ee ff+  | #PaRP DSF AGC#          |
| + ggggg hhh +  | # AFC Ch #              |
| ++++++++++++   | #############           |

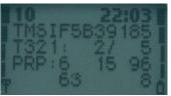

| aaaaaaaa<br>bbb    | last assigned TMSI value in hex format Current value of T3212 counter (range is 000 - 'ccc', where 1 means 6 min                                                                                                    |
|--------------------|----------------------------------------------------------------------------------------------------|
|                    | time. So, if this value is 2 less than 'ccc' then next periodic location updating will be made within 2 * 6 min = 12 minutes.                                                                                                    |
| CCC                | Timeout value of T3212 counter (range is 000 - 240, where 1 means 6 min time between location updates and 240 means 240 * 6 min = 24 h between location updates. 000 means that a periodic location update will not occur) This value is received from the network. |
| d                  | Value of paging repetition period (range is 2 - 9, which means paging will be in every Xth multiframe. When paging is in every second multiframe, mobile takes more current than if it were in every 9th multiframe)                                                |
| ee                 | Downlink signalling failure value. If value is negative, 0 is shown. Maximum value is 45. When mobile is on TCH then xx is shown.                                                                                                    |
| ff<br>ggggg<br>hhh | Gain value on TCH/SDCCH, range is 0 - 93<br>VCTCXO AFC DAC control, range is -1024 - 1023<br>Serving cell channel number                                                                                                    |

## Display 11 – Network parameters

+++++++++++++

```
++++++++++++
                           ###############
    +CC:aaa NCbbb+
                           # MCC
                                    MNC #
    + LAC:ccccc +
                           #LocAreaCode #
    + CH : dddd +
                           #ServChannel #
    + CID:eeeee +
                              CellId
                           ##############
    ++++++++++++
aaa
        MCC value in decimal (MCC=Mobile Country Code)
        MNC value in decimal (MNC=Mobile Network Code)
bbb
           Three digits are shown only in GSM1900.
           Two digits are shown in GSM900 and GSM1800.
        LAC value in decimal (in older SW-versions this value is in hexadecimal)
CCCCC
        Serving cell channel number
dddd
        Cell Identifier in decimal (in older SW-versions this value is in hexadecimal)
eeeee
```

## Display 12 - Ciphering, hopping, DTX Status and IMSI

###############

|     | +CIPHER<br>+HOPPING | :bbb  | +          | <pre>#CipherValue # #HoppingValue#</pre> |
|-----|---------------------|-------|------------|------------------------------------------|
|     | +DTX                | :ccc  | +          | #DTXValue #                              |
|     | +IMSI               | :ddd  | +          | #IMSIAttach #                            |
|     | ++++++              | ++++  | ++         | #############                            |
| aaa | ain                 | herin | na value ( | OFF/A51/A52                              |
|     | _                   |       |            |                                          |
| bbb |                     | _     | value, ON  | / OF F                                   |
| CCC | DTX                 | valu  | ie ON/OFF  |                                          |
| ddd | IMS                 | I att | ach        |                                          |

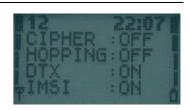

These values are updated only on when on a TCH.

ON : IMSI attach on OFF : IMSI attach off

## Display 13 - Uplink DTX switching display

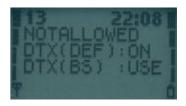

With this display it is possible to change wether MS to use DTX or not.

This display must be activated from MENU to change DTX state. When MENU is not active and the user is scrolling field test displays with NEXT and PREVIOUS, the DTX state will not be changed.

```
aaaaaaaaa status of switched mode.
               DTX:ON
                        : MS uses DTX
               DTX:OFF
                        : MS does not use DTX
                       : MS use default state of DTX
              DTX:DEF
               NOTALLOWED: BS does not allow MS to decide if it uses
                          DTX or not.
            default state of DTX in MS. The value is either ON or OFF
bbb
ccc
            is DTX value from BS
              MAY : BS allows MS to decide if it uses uplink DTX or not
               USE: BS controls MS to use DTX (on uplink)
              NOT: BS controls MS not to use DTX (on uplink)
```

## Display 14 - Toggle Screening Indicator

When selected, changes the value of the Screening Indicator from  ${\tt 0}$  to 1 and vice versa.

## Display 17 - Switch BTS\_Test Status

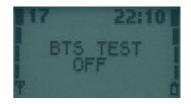

This display is used to toggle the BTS\_TEST flag in EEPROM. If BTS\_TEST is set then each time the mobile sends a search list it uses only the carrier number stored on SIM phonebook location 33. Also the neighbour information from system information messages is ignored. If the BTS\_TEST flag is not set, then the value of SIM phonebook location 33 is ignored and the mobile behaves normally (i.e. does neighbour measurements according to GSM specifications).

To activate BTS TEST perform the following steps:

- Save desired channel number in SIM phonebook location 33.
- Select display 17 in execute mode
- Switch power off and on

If activation succeeded, you will read "BTS TEST ON" in display 17.

To deactivate BTS tests either select display 17 in execute mode or save number 0 in SIM phonebook location 33 and switch power off and on.

NOTE! The display does not show the value of the BTS\_TEST flag in EEPROM. Although the value is set, BTS\_TEST can be off. If there is no legal carrier number in SIM phonebook location 33 (GSM900: 1-124, GSM1800: 512-885) the display shows that BTS\_TEST is off. Also if the mobile was already registered to some carrier before switching BTS\_TEST status, the display can show a different value from the one in EEPROM.

#### Display 18 – Lights status control

Forces keyboard and display lights on/off while displaying any netmonitor screen.

# Display 19 – Toggle Cell Barred Status

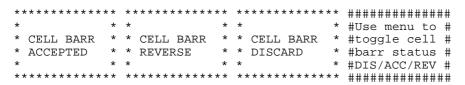

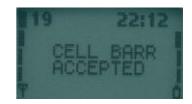

This test is meant to be used when some cells are tested before taking them into commercial use. By setting the CELL\_BARRED to on in the base station normal GSM phones will not try to camp on these barred cells.

By selecting CELL BARR REVERSE, the MS will only use the cells which have CELL\_BARRED set.

By selecting CELL BARR DISCARD, the MS will use all cells, irrespective wether CEL\_BARRED is set or not.

NOTE: If a cell has been selected before barring state in phone is changed the selected cell will remain the current cell. After the next cell reselection the cell barring state is working as expected.

## Display 20 - Charging state

```
###############
    * aaa bbbbb *
                           #BatVol ChMod#
    * Tccc dddd *
                           #Btemp ChTime#
           Wfff *
    * Ceee
                           #ChrgVol Pwm #
                           # Btyp BFDC #
    * gggg hhhh *
                           ##############
       Battery voltage in decimal, range is 0.00 - 9.99 V, decimal point is not shown;
aaa
       e.g. 7.19 V is shown as 719 on the display
bbbbb
       Charging mode 5 digit symbol:
                xxxxx : Charger not connected or charging disabled.
                BatCk: Battery testing is going.
                BSIFa : Charging off because of battery BSI measurement failed.
                CelBr : Charging off because one or more cells broken inside battery.
                ChaCk : EM is checking charger.
                Charq : Charging.
                ColdC : Cold charging.
                ColdM : Battery cold and maintenance going.
                CurFa : Charging off because charger current measurement failed.
                DisCh : Battery discharging going.
                F_Che : Fast charging checks.
                Faile : Failure.
                FastC : Fast charging going.
                FullM : Battery full and maintenance going.
                HotM : Battery hot and maintenance going.
                I_Che : Init checks.
                InitC : EM charging is being initialized.
                L_Che : Li charging checks.
                LiAFu: PWM level is below the battery full limit.
                LiDCH : Li-ion DCH charging.
                LiFul: PWM has been below the battey full limit for a certain time
                        that is specified for full battery.
                LiHot : Li-ion hot charging.
                LithC : Charging of Lithium-ion battery.
                LiTxO: TX on and Li charging going.
                LNFTx: TX on, Li charging going and battery is not full anymore.
                M Che: Maintenace charging checks.
                MaBFD: Maintenace BFD charging.
                Maint : Maintenance charging.
                TmpFa : Charging off because of battery NTC measurement failed.
                TxNoF: TX on, Ni charging going and battery is not full anymore.
                TxOnC : TX on and Ni charging going.
                VolFa : Charging off because charger voltage measurement failed.
CCC
       Battery temperature in centigrade, from -30 to +90.
       Charging time. Format is HMM. Timer is automatically reset and started when
ppp
       charger is connected and stopped when battery is full or charger is
       Charger voltage in decimal, range is 0.0 - 18.7 \text{ V}, decimal point is not shown.
eee
fff
       Charge control output, decimal, range is 000 - 255.
       Lithium battery type (BSI value multiplied by 4), or NiMH battery size.
aaaa
hhhh
       Battery full delay counter. When battery is getting full and charging current is
       less than predefined limit, this timer will be started. If timer reaches 0,
```

charging will be stopped.

#### Display 21 – Constant voltage charging display

| ***** |     |      | **** | k * | ###### | ######  | ## |
|-------|-----|------|------|-----|--------|---------|----|
|       | *   | aaaa | bbbb | *   | #MTDif | MPDif   | #  |
|       | *   | CCCC | dddd | *   | #BupV  | BDownV  | 7# |
|       | *   | eeee | ffff | *   | #AverV | SumMF   | #  |
|       | *   |      |      | *   | #      |         | #  |
|       | * * | **** | **** | * * | ###### | ####### | ## |

aaaa Difference between measured voltage and goal voltage, decimal point is not shown.

bbbb Difference between measured voltage and result of previous measurement (basically same as using change of error), decimal point is not shown.

ccc Battery up voltage, maximum ripple voltage.

ddd Battery down voltage, minimum ripple voltage.

eee Average voltage.

fff Sum of membership function sets beliefs, range 0.00-9.99, decimal point is not shown; e.g. 1.53 is shown as 153. If sum of 1.00 is reached then battery full indication is given.

## Display 22 - Battery full detection

Letters E, C, D, R, I, A, T and V are displayed if values are shorter than 4 digits.

Eaaa DerivCount membership function set, range 0.00-1.00, decimal point is not shown; e.g. 0.23 is shown as 023.

Cbbb ChargeAmount membership function set, range 0.00-1.00, decimal point is not shown; e.g. 0.23 is shown as 023.

Dccc VolDiffToMax membership function set, range 0.00-1.00, decimal point is not shown; e.g. 0.23 is shown as 023.

Rddd VolDropCnt membership function set, range 0.00-1.00, decimal point is not shown; e.g. 0.23 is shown as 023.

Afff AverDiff membership function set, range 0.00-1.00, decimal point is not shown; e.g. 0.23 is shown as 023.

Tggg Temperature membership function set, range 0.00-1.00, decimal point is not shown; e.g. 0.23 is shown as 023.

Vhhh Voltage membership function set, range 0.00-1.00, decimal point is not shown; e.g. 0.23 is shown as 023.

## Display 23 - Battery and phone state monitor

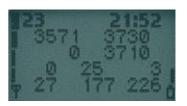

```
aaaa
         TXon voltage (expected voltage with transmitter switched on), decimal point not
         shown (a.aaa mV)
bbbb
        TXoff voltage (expected voltage with transmitter switched off), decimal point
        not shown (b.bbb mV)
CCCC
        charging current, decimal point not shown (c.ccc mA)
        predicted standby level, decimal point not shown (d.ddd mV)
dddd
         estimated age for Li-ion battery (0..100, 0=new, 100=old)
eee
fff
        battery's percentage level (0..100)
        current consumption indicated by PSM (deci-mA)
gggg
hhh
        battery's temperature (C) (Only for Li battery)
        charged capacity (mAh) (into battery)
iiii
jjjj
        tells what is the next capacity target to reach next battery bar level (mAh)
```

#### Display 24 – BSI values

```
###############
    * aaaa bbbb *
                            #V_inst V_avg#
           CCCC
                            #BSI value
           dddd
                            #Elapsed time#
     eeee ffff
                            #RST_m RST_h#
                            ###############
aaaa
hhhh
CCCC
        minutes elapsed since charger was disconnected or phone was switched on
dddd
eeee
ffff
```

#### Display 30 – Audio API register display

```
##############
    * aaaa bbbb
                          #AlCnf A2Cnf#
    * cccc dddd
                          # ST
                                  AU3
    * eeee ffff
                          #1Tone 2Tone#
    * gggg hhhh *
                          # Conf HFVol#
    *****
                          ##############
        API_AUD1_CTRL
aaaa
bbbb
        API_AUD2_CTRL
        API SIDETONE
cccc
dddd
        API_AU3
eeee
        API_1_TONE
        API_2_TONE
ffff
        API_CONFIG
gggg
        API_HF_VOL
hhhh
```

## Display 34 - FBUS display

```
################
    *aabbccdd *
                           #CM LD LM NM #
    *eeefff - ggg*
                           #PEC FEC OEC #
    *hhh iii jjj *
                           #ACC RXS TXS #
                           #Mod
                           ##############
         current fbus media in hex
aa
bb
         last sender dev in hex
         last sender media in hex
CC
        Next media to be connected. Same as aa if the connection is not pending.
dd
eee
        fbus parity error counter
fff
        fbus framing error counter
        fbus overrun error counter
aaa
        fbus alive check counter
hhh
iii
        RX Sequence number
        TX Sequence number
jjj
k
        Phone mode: S=slave, H=host
```

## Display 35 - Reasons for SW resets

```
###############
                                                                               21153
    *aaaaa
                *
                           #Reset reason#
    *bbbbbbbb
                           #Task name
                                        #
                           ###############
aaaaa
           last reset reason.
                        : Probably normal power up.
                NORM
                         : Default value, reset reason is unknown.
                UNKNO
                        : ASIC watchdog timeout.
                HW WD
                SWDSP
                        : DSP recovery reset
                SWSIM
                         : SIM contact failure reset
                         : Idle task not running reset
                SWIDL
                STACK
                         : Task stack overflow
bbbbbbbb
           Name of running task before reset.
```

00

00

#### Display 36 – Counters for resets

+ dd ee ff +

aa

bb cc

dd

ee ff

Idle task not running resets

Task stack overflow resets

## Display 39 – Information about reasons for call clearing

```
###############
     ++++++++++++
     + CC: aaaa
                               #CC CauseValu#
     + MM: bbbb
                               #MM CauseValu#
     + RR: cccc
                               #RR CauseValu#
     ++++++++++++
                              ###############
aaaa.
bbbb,
         cause code value, see section 10.5/GSM 04.08, '*' is shown if the cause code is
CCCC
         made up by the respective layer in MS
CC
         1 unassigned (unallocated) number
           no route to destination
         8 operator determined barring
         16 normal call clearing
         17 user busy
         18 no user responding
         19 user alerting, no answer
         21 call rejected
         22 number changed
         27 destination out of order
         28 invalid number format/number incomplete
         31 normal/unspecified
         34 no circuit/channel available
         38 network out of order
         41 temporary failure
         42 switching equipment congestion
         44 requested channel not available
         47 ressource unavailable
         50 requested facility not subscribed
         55 Incoming calls barred within the CUG
         57 bearer capability not authorized
         65 bearer service not implemented
         68 ACM equal to or greater than ACMmax
         69 requested facility not implemented
         88 incompatible destination
MM
         0 no error
         2.
           IMSI unknown in HLR
         3
            illegal MS
            IMSI unknown in VLR
           IMEI not accepted
           illegal ME
         6 IIIegai ME
11 PLMN not allowed
         12 location area not allowed
         13 roaming not allowed in this location area
         17 network failure
         22 network congestion
         32 service option not supported
         33 service option not subscribed
         34 service temporarily out of order
         38 call cannot be identified (call RE)
RR
             normal release
            unspecified
         1
             channel unacceptable
         3
             timer expired
             no activity on the radio path
             pre-emptive release
             handover impossible, timing advance out of range
             channel mode unacceptable
         10 frequency not implemented
         65 call already cleared
         97\, message type not compatible with protocol state 101 no cell allocation available
         111 protocol error, unspecified
```

#### Display 40 - Reset handover counters

With this display all counters of the handover displays can be reset.

#### Display 41 (in singleband phones) – Handover display

```
++++++++++++
                            ###############
    +HandOOK: aaa+
                            #HandOvOKCntr#
    +PrevCh : bbb+
                            #PrevChanCntr#
    +HONotOK: ccc+
                            #HandOvNOKCnt#
    +HOIntra: ddd+
                            #HOIntraOKCnt#
    ++++++++++++
                            ##############
         counter for successful handovers (max. amount 999)
aaa
bbb
         counter for successful back to previous channel attempts
         counter for failed handovers
CCC
         counter for successful intracell handovers or assignments
ppp
         (max. amount 999)
```

Counters will stop when they reach their maximum. To initialize the counters to zero, select display 40. Display 60 also initializes these counters.

## Display 41 (in dualband phones) - Handover display, INTER CELL

from GSM1800 to GSM900

```
##############
    + aaaa bbbb +
                           #G>G InterD>D#
    + cccc
           dddd +
                           #G>D OK D>G#
    +eeefffggghhh+
                           #InterHoFail #
                                                                            Ø
                           # BackToPrev #
    +iiijjjkkklll+
                           ###############
    +++++++++++++
aaaa
         counter of successful handovers (max 9999) from GSM900
bbbb
         counter of successful handovers (max 9999) from GSM1800 to GSM1800
         counter of successful handovers (max 9999) from GSM900 to GSM1800
cccc
dddd
         counter of successful handovers (max 9999) from GSM1800 to GSM900
         counter for failed handovers (max 999) from GSM900 to GSM900
eee
         counter for failed handovers (max 999) from GSM1800 to GSM1800
fff
         counter for failed handovers (max 999) from GSM900 to GSM1800
ggg
hhh
         counter for failed handovers (max 999) from GSM1800 to GSM900
iii
         counter of successful back to previous channel attempts (max 999)
         from GSM900 to GSM900
נננ
         counter of successful back to previous channel attempts (max 999)
         from GSM1800 to GSM1800
kkk
         counter of successful back to previous channel attempts (max 999)
         from GSM900 to GSM1800
111
         counter of successful back to previous channel attempts (max 999)
```

Counters will stop when they reach their maximum. To initialize the counters to zero, select display 40. Display 60 also initializes these counters.

#### Display 42 (only in dualband phones) - Handover display, INTRA CELL

```
##############
    + aaaa bbbb +
                           #G>G IntraD>D#
    + cccc dddd +
                           #G>D OK D>G#
    +eeefffggghhh+
                           #IntraHoFail #
                           # BackToPrev #
    +iiijjjkkklll+
                           #############
        counter of successful INTRACELL handovers (max 9999) from GSM900 to GSM900
aaa
bbb
        counter of successful INTRACELL handovers (max 9999) from GSM1800 to GSM1800
         counter of successful INTRACELL handovers (max 9999) from GSM900 to GSM1800
CCC
ddd
         counter of successful INTRACELL handovers (max 9999) from GSM1800 to GSM900
        counter of failed INTRACELL handovers (max 999) from GSM900 to GSM900
eee
fff
        counter of failed INTRACELL handovers (max 999) from GSM1800 to GSM1800
         counter of failed INTRACELL handovers (max 999) from GSM900 to GSM1800
aaa
        counter of failed INTRACELL handovers (max 999) from GSM1800 to GSM900
hhh
iii
        counter of successful back to previous normal INTRA CELL channel attempts
        (max 999) from GSM900 to GSM900
jjj
        counter of successful back to previous normal INTRA CELL channel attempts
        (max 999) from GSM1800 to GSM1800
kkk
        counter of successful back to previous normal INTRA CELL channel attempts
         (max 999) from GSM900 to GSM1800
        counter of successful back to previous normal INTRA CELL channel attempts
111
         (max 999) from GSM1800 to GSM900
```

Counters will stop when they reach their maximum. To initialize the counters to zero, select display 40. Also display 60 initializes these counters.

## Display 43 L2 display

```
++++++++++++
                               ##############
        +T200MS :aaaa+
                               #T200 MS GSM #
        +T200BS :bbbb+
                               #T200 BS GSM #
        +T200MS :cccc+
                               #T200 MS DCS #
        +T200BS :dddd+
                               #T200 BS DCS #
                               ##############
        ++++++++++++
    aaaa
            GSM900 : counts how many times T200 in MS has expired and therefore a L2
            transmission has been repeated.
            GSM900 : counts how many times T200 in BS (network) has expired and therefore a
   bbbb
            L2 frame was requested again.
            GSM1800: counts how many times T200 in MS has expired and therefore a L2
    CCCC
            transmission has been repeated. (for dualband phones)
            GSM1800: counts how many times T200 in BS (network) has expired and therefore a
    dddd
            L2 frame was requested again. (for dualband phones)
The GSM900 counters are also valid in GSM900/GSM1800 multiband phones. Counters will stop
```

The GSM900 counters are also valid in GSM900/GSM1800 multiband phones. Counters will stop when they reach their maximum. To initialize the counters to zero, select display 40. Display 60 also initializes these counters.

# Display 44 – Toggle revision level

When selected, changes the value of Revision Level from 0 to 1 and vice versa. I have no idea if this makes sense in any circumstances.

## Display 45 - Toggle transmitter functionality

This display has no effect in 7110 phone, irrespective of the displayed status the transmitter is always switched on.

When selected, this display disables transmitter functionality if enabled and vice versa. New setting is valid until next power off or until new execute of this display.

This FTD can be used to simulate easily situations when the MS can hear the network (i.e. receiving signal is good enough), but the network can not receive any messages from the MS.

Location updating attempts or MO call establishment attempts can be failed (random access failure) by this FTD and field testing of these failures is much easier now.

Next periodic location updating can be checked from the display 10 (chapter 3.1.10) by taking the difference of current T3212 counter value and T3212 timeout value.

#### Display 51 – SIM information

```
++++++++++++
                           ##############
    +aaa bbb ccc +
                           #VSel Bau SAl#
    + dddddddd
                           #SCond CStop#
    + f g hh ii +
                           #PIN12 PUK12#
    + j
          kkkk +
                           # ATR FE/PE #
                           ###############
    ++++++++++++
aaa
         SIM voltage selection type (5, 3 or 3/5)
         SIM baudrate (372, 64, 32 or 0)
bbb
CCC
         Clock stop allowed, Yes or No
dddd
        Clock stop condition, Up/Down/xxxxxxxx if no preferred level
f
         PIN1 attempts left (0,1,2,3)
         PIN2 attempts left (0,1,2,3)
q
         PUK1 attempts left (0-10)
hh
ii
         PUK2 attempts left (0-10)
        ATR retransmission counter (0-9)
j
kkkk
        Transmission frame/parity errors, FE/PE + hexadecimal count
```

#### Display 54 - Block display 1

```
###############
     ++++++++++++
                                #ResF1 ResF2#
#ResF3 ResF4#
     +aa bb aa bb+
     +aa bb aa bb+
     +aa bb aa bb+
                               #ResF5
                                        ResF6#
     +aa bb aa bb+
                                #ResF7
                                        ResF8#
     ++++++++++++
                                ###############
1. row: Block set 1, block set 2

    row: Block set 3, block set 4
    row: Block set 5, block set 6

4. row: Block set 7, block set 8
          Number of reserved blocks
          Number of free blocks in worst case
bb
```

## Display 55 - Block display 2

```
++++++++++++
                                  ################
     +aa bb aa bb+
                                  #ResF9 ResF10#
                                  #ResF11ResF12#
     +aa bb aa bb+
     +aa bb aa bb+
                                  #ResF13ResF14#
     +aa bb aa bb+
                                  #ResF15ResF16#
                                  ###############
     ++++++++++++
1. row: Block set 9, block set 10
2. row: Block set 11, block set 12
3. row: Block set 13, block set 14
4. row: Block set 15, block set 16
           Number of reserved blocks
aa
bb
           Number of free blocks in worst case
```

## Display 56 - Block display 3

```
+++++++++++
                          ###############
    + aaaaaa bbb +
                          # Ptr
                                 Cntr #
    + ccccccc
                +
                          # Task
                                       #
                          #
                                        #
    +++++++++++++
                          ##############
           Pointer to memory where double deallocation was called, in hex format.
aaaaaa
           Counter for failed deallocations.
```

bbb Counter for failed deallocations.
cccccccc Name of task which last tried to double deallocate a block.

Note: This display is only valid when the counter for failed deallocations is not zero.

# Display 57 – Memory status before reset

aaaaaa

Status of each stack before reset. First position contains the status of stack 0, second position the status of stack 1 and so on. The last position contains the status of System stack. Number of stacks depends on the current configuration of SW. Possible values for each stack are:

0 : status OK, no overflow

1 : status not OK, stack overflow,

ddddddd

Status of each block set before reset. First position contains the status of block set 1, second position the status of block set 2 and so on. Possible values for each block set are:

0 : status OK
1 : block set full

2 : (de)allocation error or total memory corruption

Note: This display is only valid when a unknown or a stack overflow interrupt has occured.

#### Display 60 - Reset counters to zero

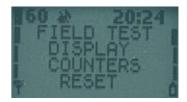

With this display all counters of the field test display can be reset (i.e. all counters in 40 and 60 series).

## Display 61 – Search and reselection counter display

| ++++++++++++   | #############  |
|----------------|----------------|
| +NOPSW :aaaa+  | #PSWMesgChtr # |
| +SYNCR :bbbb+  | #SyncMeasCntr# |
| +RESELEC:cccc+ | #CellReselCtr# |
| + +            | # #            |
| ++++++++++++   | #############  |

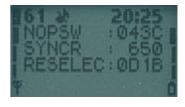

aaaa counter for MDI\_NO\_PSW\_FOUND message received from DSP in hexadecimal form.
bbbb counter for synchronization measurement attempts in decimal form. If counter
 value is over 9999 then four x are shown.
cccc counter for cell reselections in hexadecimal form.

On poweroff the values of the counter displays are stored onto the EEPROM, where they will be read during power on. To initialize the counters to zero, select display 60. These counters are automatically reset to zero when they exceed their maximum value.

#### Display 61 (dualband) - Search and reselection counter display

```
##############
    ++++++++++++
    +aaaaa bbbbb+
                            #NOPswGSM DCS#
    +cccc ddddd+
                            #Sync GSM DCS#
            fffff+
                            #reselG>G D>D#
    teeeee
    +aaaaa
            hhhhh+
                            #reselG>D D>G#
                            ################
    ++++++++++++
         GSM900 counter for MDI_NO_PSW_FOUND message received from DSP in decimal form
aaaaa
         (max 99999).
bbbbb
         GSM1800 counter for MDI_NO_PSW_FOUND message received from DSP in decimal form
         (max 99999).
CCCCC
         GSM900 counter for synchronization measurement attempts in decimal form. If
         counter value is over 99999 then five x are shown.
ddddd
         GSM1800 counter for synchronization measurement attempts in decimal form. If
         counter value is over 99999 then five x are shown.
         counter for GSM900 -> GSM900 cell reselections in decimal form (max 99999).
eeeee
         counter for GSM1800 -> GSM1800 cell reselections in decimal form (max 99999).
fffff
         counter for GSM900 -> GSM1800 cell reselections in decimal form (max 99999). counter for GSM1800 -> GSM900 cell reselections in decimal form (max 99999).
aaaaa
hhhhh
```

On power off the values of the counter displays are stored onto the EEPROM, where they will be read during power on. To initialize the counters to zero, select display 60. Counters are automatically reset to zero when they exceed their maximum value.

#### Display 62 - Neighbour measurement counter display

```
###############
    ++++++++++++
    + PSW :aaaa +
                          #NeghbrPSWCtr#
    + SYNCR:bbbb +
                          #SyncMeasCntr#
    + BCCH :cccc +
                          #BCCHMeasAtmp#
    + BCCHE:dddd +
                          #BCCHExtMeAtm#
                          ##############
    ++++++++++++
         counter for neighbour PSW measurement attempts
aaaa
bbbb
         counter for neighbour synchronization measurement attempts
CCCC
         counter for neighbour BCCH measurement attempts
dddd
         counter for neighbour BCCH Ext measurement attempts
```

Counter values are shown in hexadecimal form.

On poweroff the values of the counter displays are stored onto the EEPROM, where they will be read during power on. To initialize the counters to zero, select display 60. Counters are automatically reset to zero when they exceed their maximum value.

#### Display 63 – Call attempts counters

```
##############
              bb +
                             #CalRel RelDi#
       aa
              ddd +
                             #MOCAtmp MOOK#
    +
       CCC
        eee
              fff +
                             #AllMT
                                      MTOK#
                            ###############
    ++++++++++++
         Reason of last call release
aa
          Cause from messages DISC and REL_COMP. Refer to TS GSM 04.08/10.5.4.11/Table
         10.86 for further explanation. Direction of last call release
bb
            UN : Unknown
            MO: Mobile originated
            MT : Mobile terminated
            IN : Internal (ME CS sw)
CCC
          count of all MO call attempts made
bbb
          count of succeeded MO calls
          count of all call setups received
eee
          count of succeeded MT calls
fff
```

On poweroff the values of the counter displays are stored onto the EEPROM, where they will be read during power on. To initialize the counters to zero, select display 60. Counters are automatically reset to zero when they exceed their maximum value.

#### Display 64 – Location Update attempts counters

| -<br>-<br>-<br>-<br>-                | ++++++++++++<br>+ aa bbb ccc +<br>+ dd eee fff +<br>+ +<br>+ +                                                                                                    | ###################################### | 74 65 0 269 266 |  |  |  |
|--------------------------------------|----------------------------------------------------------------------------------------------------|----------------------------------------|-----------------|--|--|--|
| aa<br>bbb<br>ccc<br>dd<br>eee<br>fff | bbb count of normal location update attempts ccc count of succeeded normal location updates dd Reason of last periodic or IMSI attach location update failure eee count of all periodic and IMSI attach location update attempts |                                        |                 |  |  |  |

On poweroff the values of the counter displays are stored onto the EEPROM, where they will be read during power on. To initialize the counters to zero, select display 60. Counters are automatically reset to zero when they exceed their maximum value.

#### Display 65 - SMS attempts counters

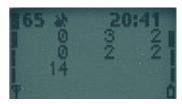

```
aa Reason of last sending failure
bbb Count of all MO short message attempts
ccc Count of succeeded MO short message attempts
dd Reason of last receiving failure
eee Count of all MT short message attempts
fff Count of succeeded MT short message attempts
gggg Count of all received cell broadcast schedule messages
```

On poweroff the values of the counter displays are stored onto the EEPROM, where they will be read during power on. To initialize the counters to zero, select display 60. Counters are automatically reset to zero when they exceed their maximum value.

## Display 66 - SMS timeout counters

```
51xx
                               ##############
        + aaa bbb cc +
61xx:
                              #TR1 TR2 TRA #
        + ddd eee ff +
                              #TC1 TC2 SCH #
                              #SMS timeout #
                               # counters #
                              ###############
        ++++++++++++
7110:
        ++++++++++++
                              ##############
                                 TR1
                                      TR2
                bbb +
        + aaa
                              #
        + ccc
                fff
                              #
                                 TRA
                                       SCH
                                            #
                                 TC1
                                      TC2
        + ddd
                              #
                                            #
                eee
                              ###############
        ++++++++++++
             Counter for TR1M timeouts (SMR-Layer: incoming RP-ACK timed out)
    aaa
   bbb
             Counter for TR2M timeouts (SMR-Layer: outgoing RP-ACK timed out)
             Counter for TRAM timeouts (RETRANS timer expired)
    CC
    bbb
             Counter for TC1M timeouts (CM-sublayer: CP-ACK timed out)
             Counter for TC2M timeouts (CM-sublayer: )
    eee
             Counter for CB schedule timeouts
    ff
```

On poweroff the values of the counter displays are stored onto the EEPROM, where they will be read during power on. To initialize the counters to zero, select display 60. Counters are automatically reset to zero when they exceed their maximum value.

## Display 70 - Temporary counters of DSP

```
##############
     + aaaa bbbb +
                                    # Temporary #
                                    #DSP counters#
     + cccc dddd +
     + eeee ffff
                                    #(R DSP2FTD) #
     + gggg hhhh +
                                    #
                                    ##############
     ++++++++++++
aaaa
            Contents of API memory location r dsp2ftd+0 in hex format
            Contents of API memory location r_dsp2ftd+1 in hex format Contents of API memory location r_dsp2ftd+2 in hex format
bbbb
cccc
            Contents of API memory location r_dsp2ftd+3 in hex format
pppp
            Contents of API memory location r_dsp2ftd+4 in hex format
eeee
           Contents of API memory location r_dsp2ftd+5 in hex format Contents of API memory location r_dsp2ftd+6 in hex format Contents of API memory location r_dsp2ftd+7 in hex format
ffff
gggg
```

The display is to be used by special debugging DSP SW which can put some useful information to the memory locations on API RAM. When this display is selected then MCU copies the contents of those memory locations into display with format specified above. This display may not be included in normal SW releases.

# Display 71 & 72 - Control DSP audio enhancements 1 & 2

```
##############
*AIIDTO
                      #Use menu to #
*ENHANCEMENT *
                      #control DSP #
*DISPLAY 1/2 *
                      # audio
   XXXXX
                      #enhancements#
                      ###############
```

Caution : playing around with this display may result in (temporary) malfunction of the audio path in your phone. Please be careful.

XXXXX Control word for DSP Audio Enhancements in decimal format. The control word is sent to the DSP in mdi audio configure message.

Prior using this display the control word must be written to location 31/32 of SIMcard in decimal format.

When the display 71/72 is choosen from the menu, (EXECUTE MODE) the control word is sent to the DSP in mdi audio configure message immediately. Mdi audio configure message is also sent every time when this display is entered using arrow keys and previous display was 72/71.

Used together with display 72/71, this display makes rapid on/off switching of audio DSP algorithms possible. Switching with arrow keys is possible only after this display or display 72/71 has been selected from the menu. This prevents accidental on/off switching of algorithms when browsing displays by arrow keys. Entered values are not saved to EEPROM.

## Display 73 - Generic display for DSP Audio Enhancements

Example:

hh

```
+ aaa bb aaa+
                                 + 101 00 408+
                                                       #DB1 B1 DB2#
                                 +BCDE 88 7FFF+
    +cccc bb cccc+
                                                       #HEX1 B2 HEX2#
    +cccc bb cccc+
                                 +0001 FF 0003+
                                                       #HEX3 B3 HEX4#
                                 + DEAD DEFA +
                                                       # HEX5 HEX6 #
    + cccc cccc +
    ++++++++++++
                                 ++++++++++++
                                                       ###############
        General dB value, e.g. signal level in dB.decimal point and sign is not shown,
aaa
        ie. -10.5 is show 105.
        General byte value, used for combined flags. Value is in hex format.
cccc
        General hex value.
```

##############

The display is reset and restarted when call is taken (if FT display counters are enabled). When call is terminated the display is frozen to show last values. Display values will not be saved to the EEPROM.

## Display 74 - DSP audio enhancements 1 (DRC)

```
Example:
                                                        ################
    ++++++++++++
                                 ++++++++++++
       aaa bbb +
                                    101 408 +
                                                        #DSigL USigL #
    +
            CCC
                                 +
                                         480
                                              +
                                                             NseLvl#
       dd
             ee
                                    01
                                          03
                                                        # DTbl UTbl #
                                                        ################
    ++++++++++++
                                 ++++++++++++
        Downlink signal level in dB, calculated using DRC level measuring block.
aaa
         Decimal point and sign is not shown, ie. -10.5 is show 105.
bbb
         Uplink signal level in dB, calculated using DRC level measuring block. Decimal
         point and sign is not shown, ie. -10.5 is show 105.
         Background noise signal level in dB, calculated using DRC level measuring
CCC
         block, decimal point and sign is not shown, ie. -10.5 is show 105.
dd
         Downlink DRC table value, shown in decimal integer, two digits.
         Uplink DRC table value, decimal integer, two digits.
ee
```

The display is reset and restarted when call is taken (if FT display counters are enabled). When call is terminated the display is frozen to show last values. Display values will not be saved to the EEPROM.

## Display 75 - Audio path status

```
##############
    ++++++++++++
    +Mod:aaaaaaa+
                          #ExtAudStatus#
    +AudReq: bbbb+
                          #AudioRequest#
    +AccMod: cccc+
                          #AccessoryMod#
    +H2Path: dd +
                          #HFU2Path
                                       #
    +++++++++++++
                          ###############
         external audio status, values are: HP, HF, HEADSET, EXT and HP_OFFHO
         audio_request bitmap in hex, contents (masks) are specified in AUD_DATA.H
bbbb
CCCC
        Accessory audio mode
        HFU-2 path
dd
```

#### Display 76 - Ear (= downlink) audio display

```
Example:
                                                        ###############
    + Vaa Pbbb +
                                 + VOA P125 +
                                                        #EVol PeakVal#
    + Cccc CAddd +
                                  + C000 CA001 +
                                                        #CutOff COAve#
    +PAeee
                                 +PA353
                                                        #PkAver
                                                                     #
                                                                     #
    +++++++++++
                                                        ##############
                                  ++++++++++++
         Volume level.
aa
bbb
         Peak value of downlink audio signal during last frame in dB, decimal point and
         sign is not shown, ie. -10.5 is show 105.
         Cut off counter value of last frame. This counter counts how many samples are
CCC
         saturated during last frame.
         Moving average of cut off counter, decimal point and sign is not shown, ie. -
ddd
         10.5 is show 105.
eee
        Moving average of peak levels.
```

The display is reset and restarted when call is taken (if FT display counters are enabled). When call is terminated the display is frozen to show last values. Display values will not be saved to the EEPROM.

## Display 77 - Microphone (= uplink) audio display

```
Example:
                                                        ################
    + Paaa Abbb +
                                  + P303 A225 +
                                                        #MicPeak MAve#
    + Cccc CAddd +
                                 + C023 CA003 +
                                                        #CutOff COAve#
                                                        #
                                                                     #
                                                        #############
    ++++++++++++
                                  ++++++++++++
         Peak value of uplink audio signal during last frame in dB decimal point and
aaa
         sign is not shown, ie. -10.5 is show 105.
bbb
         Moving average of peak levels, decimal point and sign is not shown, ie.-10.5
         is show 105.
         Cut off counter value of last frame. This counter counts how many samples are
CCC
         saturated during last frame.
ppp
        Moving average of cut off counter
```

The display is reset and restarted when call is taken (if FT display counters are enabled). When call is terminated the display is frozen to show last values. Display values will not be saved to the EEPROM.

# Display 78 - DSP audio enhancements (AEC)

```
###############
    ++++++++++++
    +aaa bbb ccc +
                           #EAA Ada ERL #
    +ddd eee fff +
                           #RxG TxG GLi #
    +ggg h i jjj +
                           #TxN Sta Mod #
    + kkkk llll +
                           # RVAD TVAD
                           ##############
    ++++++++++++
         Electro-acoustic attenuation of echo from DSP point of view in dB. Decimal
aaa
         point and sign is not shown. E.g. -10.5dB would be displayed as "105", -0.5 dB
         would be displayed as " 5". 20*log10(Q15)
Adaptive attenuation of echo. Decimal point is not shown. 20*log10(Q15)
bbb
         Total echo return loss. Decimal point is not shown.
ccc
         20*log10( Q15 )
ddd
         RX attenuator gain in dB. Decimal point and sign is not shown.
         20*log10( Q15 aec_rx_gain )
eee
         TX attenuator gain in dB. Decimal point and sign is not shown.
         20*log10( Q15 aec_tx_gain )
         Gain limit for RX and TX. Decimal point and sign is not shown.
fff
         20*log10( Q15 aec_gain_limit )
         Tx noise level in dB. Decimal point and sign is not shown. 20*log10( Q15
ggg
         aec_tx_noise)
         Adaptive filter status. (Q0 aec_nlms_state) (bit UPDATE << 2) | (bit NLMS2 <<
h
         1) | (bit NLMS1)
Ι
         Comfort noise generation (0 or 1) (Q0 AEC_TX_COMF_GEN)
         AEC mode. (byte Q0 s_AEC_mode)
jjj
kkkk
         Shows 16 last RX VAD decisions in HEX format.
         Hex( Q0 aec_rx_vadreg )
L111
         Shows 16 last TX VAD decisions in HEX format.
         Hex( Q0 aec_tx_vadreg )
```

## Display 79 - Audio equalizer display

```
Example:
                                                        ##############
                                 ++++++++++++
    +aaaaa bbbbb +
                                 +12345 54321 +
                                                         #MiCutB MiCTA#
                                 + 2353 46187 +
    +ccccc ddddd +
                                                        #EpCutB EPCTA#
    +-ee.e -ff.f +
                                 +-46.5 -27.4 +
                                                        #MicLev EarLv#
                                                         ###############
    ++++++++++++
                                 ++++++++++++
         Saturated samples before microphone equalizer in decimal 16 bit unsigned
aaaaa
         integer format.
bbbbb
         Saturated samples after microphone equalizer in decimal 16 bit unsigned integer
         format.
         Saturated samples before earpiece equalizer in decimal 16 bit unsigned integer
ccccc
         format.
ddddd
         Saturated samples after earpiece equalizer in decimal 16 bit unsigned integer
        Level of the microphone signal level detector in dB format.
-ee.e
        Requires log10 function in MCU. 16 bit signed value in DSP, 0 dB = 32768.
        Level of the signal after earpiece equalizer in dB format.
-ff.f
        Requires log10 function in MCU. 16 bit signed value in DSP, 0 dB = 32768.
```

The display is reset and restarted when a call is placed. When the call is terminated the display is frozen to show the last values. Display will not be saved to EEPROM. Saturated sample counters aaaaa – ddddd are counted in DSP and only the new counter value is sent to MCU. The microphone and earpiece signal levels are calculated in DSP and it sends the linear values to MCU which makes the linear to dB transformation (20\*log10(x)) for the level values.

#### Display 80 - Reset and restart timers

```
*********

* ############

* TIMERS * # to reset #

* RESET * # field test #

* # timers #

*********************************
```

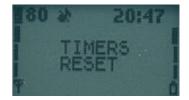

With this display all timers of display 82 can be reset.

These timers will be automatically reset after the battery has been fullycharged and the charger is disconnected. Thus it's not always necessary to use the display 80.

#### Display 81 - Enable or disable timers

```
*********

* TIMERS *

* XXXXXXXX * XXXXXXXX := ENABLED or DISABLED

* *****************
```

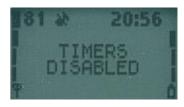

This display will start or stop the timers.

On power off the values of the timer displays are stored onto the EEPROM, where they will be read during power on. To initialize the counters to zero, use display 80. Timers will be automatically disabled when recharge battery message is reached.

Also the current state of timer disabling/enabling is stored onto the EEPROM.

##############

#### Display 82 - Test timer display

```
+aaaaa bbbbb +
                           #PwrOn InServ#
    +ccccc ddddd +
                          #NSPS TxON
                                        #
    + TIMERS eee +
                           #
                               Timers
                                        #
                               Status
                           #
                                        #
                           ##############
         timer for how long the phone has been powered on
         timer for how long the phone has been in service
bbbbbb
acada
         timer for 'no service, power save'-state
         timer for how long the transmitter has been on
ddddd
         state of timers, ON/OFF
eee
```

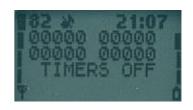

All the values are shown in one minute resolution. The accuracy of the timers is about one second. The display uses following format for timers:

HHHMM where HHH is hours and MM is minutes.

All timers of this display will be reset if the charger is disconnected from the mobile with fully charged battery. The maximum value of the timers is 99 h 59 min. When 'powered on' timer has reached value 9959, all timers will be stopped.

NOTE: When the maxium usage time of the phone is required (e.g. idle time measurement) then ALL field test displays must be deactivated!

## Display 83 - Control of task information displays

Shows what information about tasks is currently shown in displays 84 - 87.

To select the type of information select this display via menu. Type is changed in order STACKS -> MSG BUFS -> FAST BUFS -> STACKS. So, if STACKS is currently displayed and you want to see FAST BUFS, you have to select this display twice via menu.

```
"STACKS" shows free stack space in worst case.

"MSG BUFS" shows the peak number of pending messages.

"FAST BUFS" shows the peak number of pending fast messages.
```

## Display 84, 85 & 86 - Information about tasks

```
+ aaaa bbbb
     + cccc dddd
     + eeee ffff
     + gggg hhhh
     ++++++++++++
           task 0, 8, 16
aaaa
           task 1, 9, 17
task 2, 10, 18
bbbb
CCCC
           task 3, 11, 19
task 4, 12, 20
task 5, 13, 21
dddd
eeee
ffff
           task 6, 14
task 7, 15
gggg
hhhh
```

++++++++++++

Numbers tell how many stack memory locations have been empty in the worst case. So, if number is zero, stack has been full.

Values are not stored to EEPROM.

The task names are listed on help display.

#### Display 87 - Information about OS\_SYSTEM\_STACK

aaaa OS\_SYSTEM\_STACK

Values are not stored to EEPROM.

## Display 88 - Information of the current MCU and DSP software versions

```
##############
    *aaaaa bbbbbb*
                         #MCUSW PPM #
                         #MCUSW_Date #
    *Date ccccc*
    *ChkSum dddd *
                         #MCU_Checksum#
    *eeeeeeeeee*
                         #DSP_Version #
                         ##############
                  version number of MCU SW
aaaaa
bbbbbb
                  PPM version
CCCCC
                  date of version.c (e.g. 990102 means 02. January 1999)
                  MCU SW checksum
dddd
                  version of DSP software
eeeeeeeeee
```

## Display 89 - Information of the current Hw and TXT versions

```
##############
    *HW: aaaa
                           #HW Version
    *TXT:bbbbbbb *
                           #Text Version#
                           #
                           ##############
                   Hardware version (e.g. 2350)
aaaaa
bbbbbb
                   Text version (e.g. U190199)
```

## Display 99 – (7110 only) FBUS mode and Accessory mode

```
*****
                         ##############
    * Ead:aaaa
                         # EAD value
    * Mod:bb
                         # acc.status #
    * MODE: cccc *
                         # FBUS moden #
                         ###############
aaaa
                  type of connected audio accessory, as in display 75
                  currently selected data transfer mode (FBUS, MBUS, IRDA, AT)
CCCC
```

#### Display 130 – (7110 only) Slide open counter

bb

```
+++++++++++
                          ##############
           bbbbb*
    *aaa
                          #Slide Open#
                          #
                                        #
                          #
                                        #
                          ##############
                   shows how many times the slide has been opened. Value is shown in
bbbbb
                   hexadecimal.
```

## Display 240 - No output - Clear counters and start timers

```
This Display has no output, but does the following when directly selected: Resets handover counters (display 40...), test counters (display 60...) and timers (display 80...) and starts the test counters from display 81...
```

## Display 241 - No output - Disable the netmonitor menu

This Display has no output, but does the following when directly selected: Disables the netmonitor menu.

Note: Every display number which results in 241 from MOD 256 will deactivate the netmonitor menu, so display 491 and display 753 will do the same. There is **no such feature** like sending SMS for nothing or to do free calls for 90 seconds.

To reactivate the netmonitor menu, you have to follow procedures like :

- use Logomanager ( http://www.logomanager.co.uk )
- use NetMonitor from A. Schmidt ( <a href="http://www.aschmidt.de">http://www.aschmidt.de</a> )
- use Monitor from Nobbi (http://www.nobbi.com/monitor/)
- use PCLocals from Nokia

## Display 242 - No output - Disable R&D field test displays

This Display has no output, but does the following when directly selected: Disables R&D filed test displays, but leaves the netmonitor displays (1..19) active, so you will have only a limited netmonitor activated.